Access 2010

- 13 ISBN 9787502254100
- 10 ISBN 7502254102

出版时间:2012-1-1

版权说明:本站所提供下载的PDF图书仅提供预览和简介以及在线试读,请支持正版图书。

www.tushu000.com

 $\lambda$ ccess 2010  $\lambda$ 

Access 2010

 $VBA$ 

 $VBA$  $VBA$ 

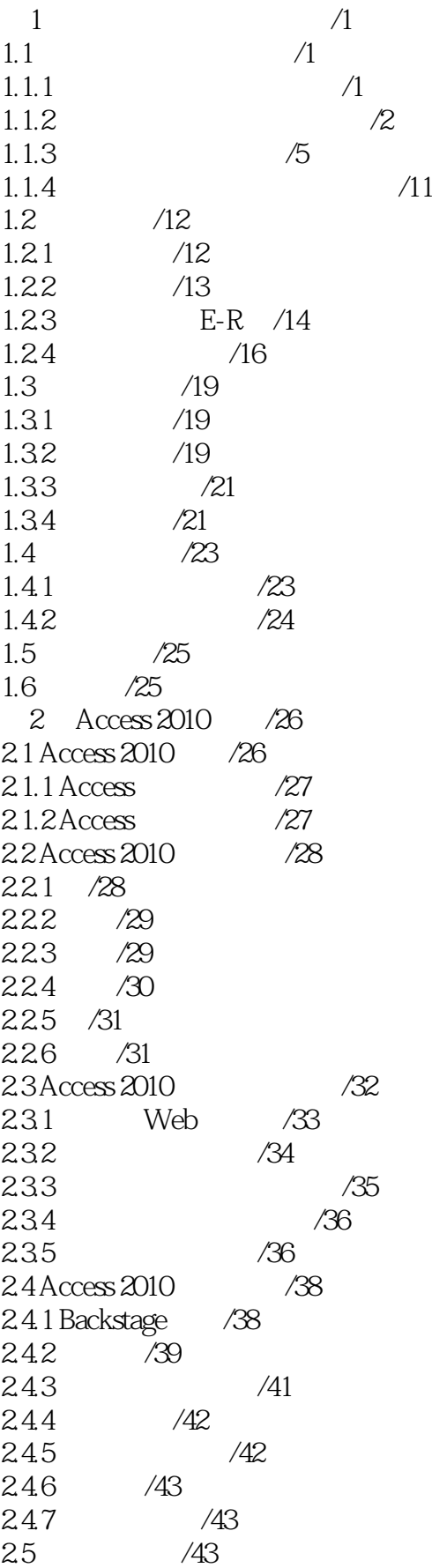

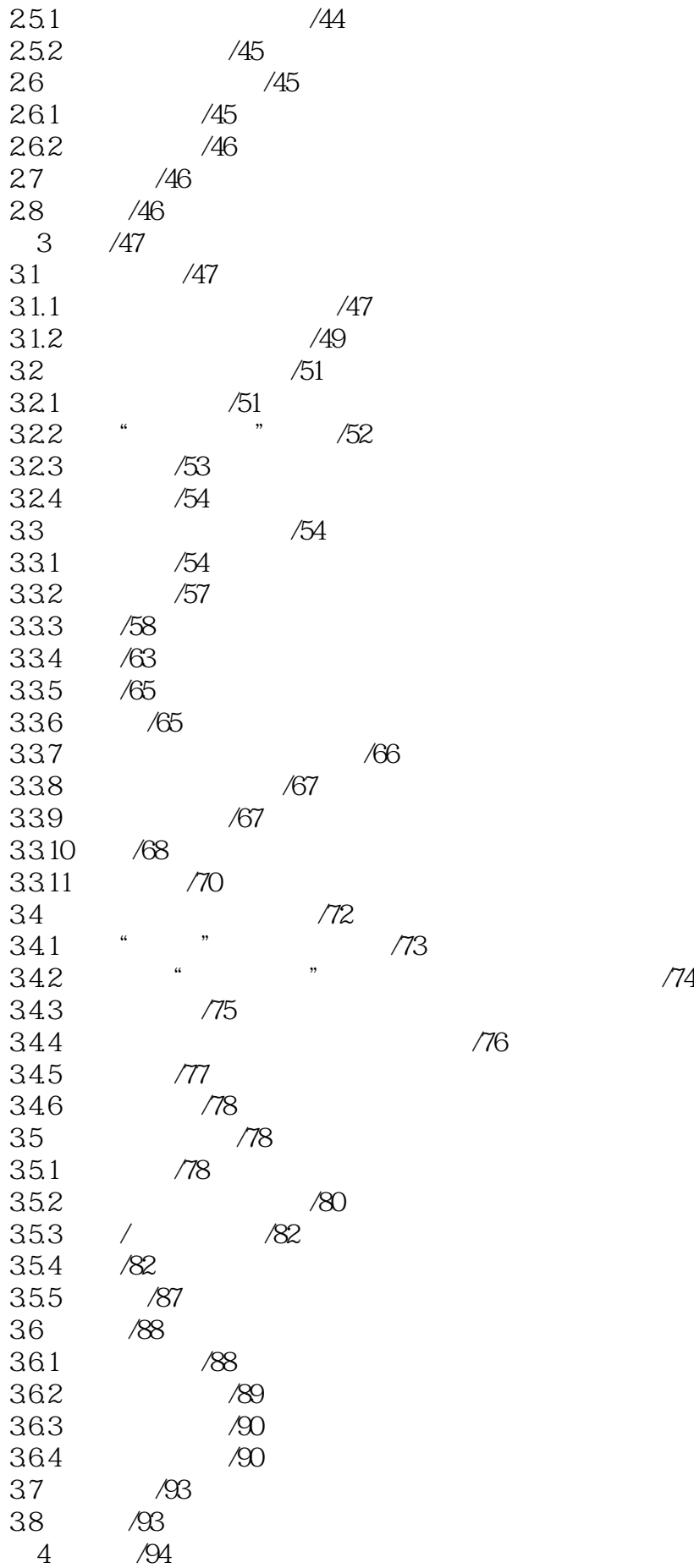

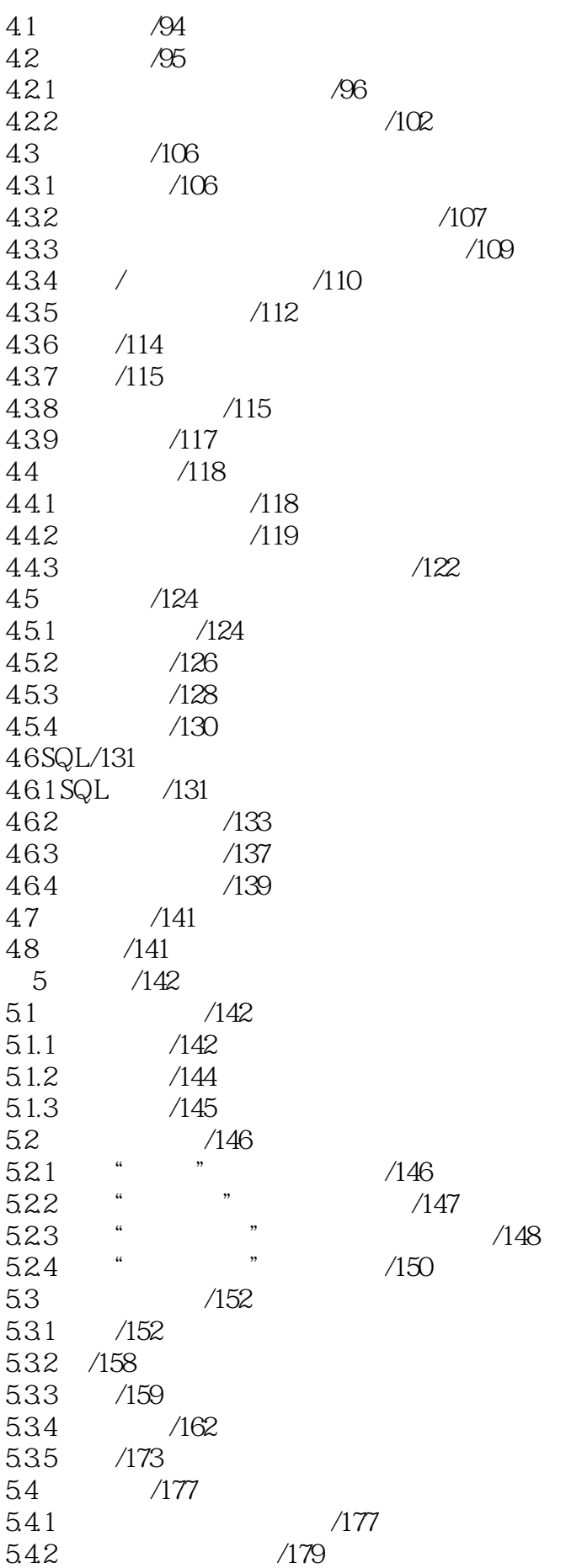

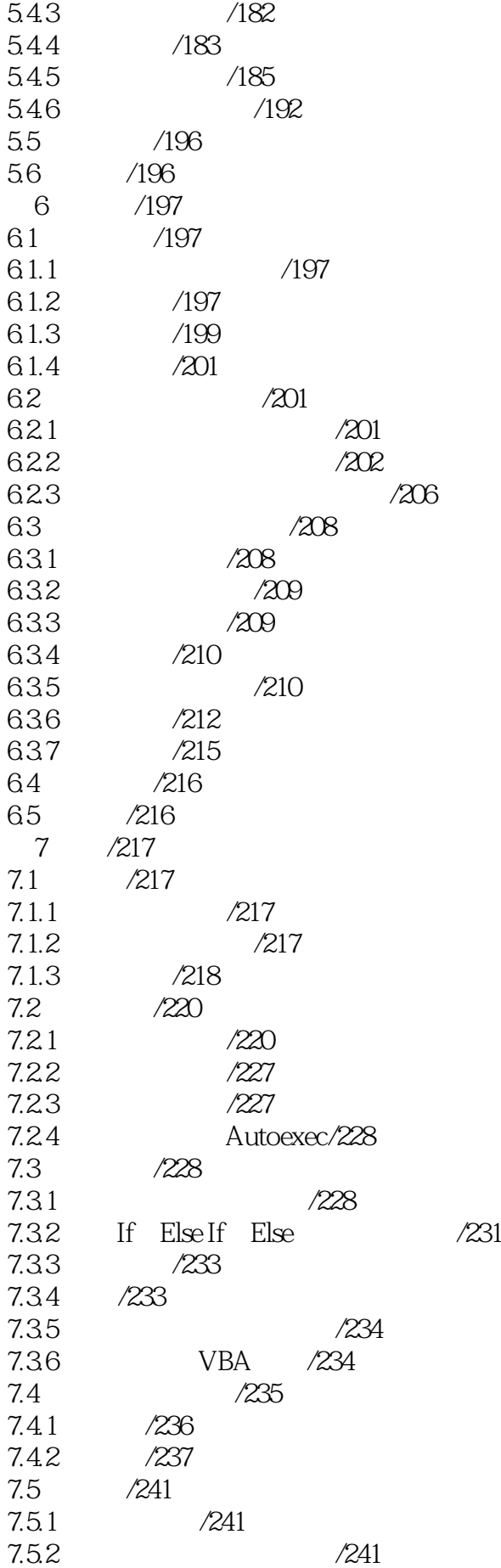

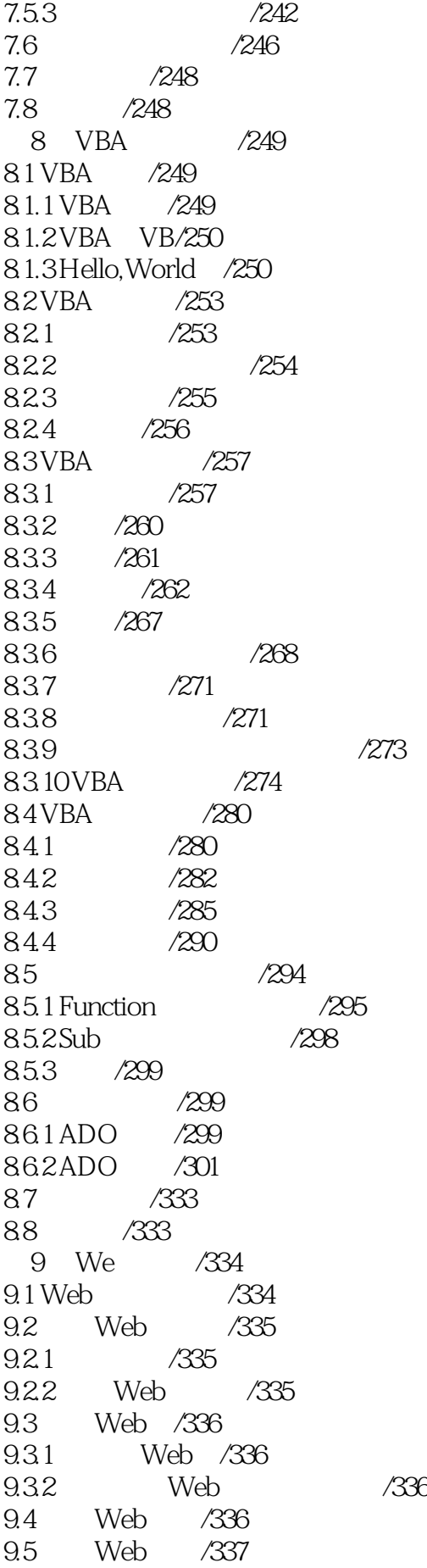

/337

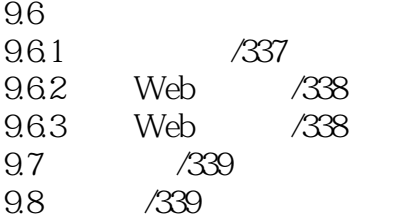

本站所提供下载的PDF图书仅提供预览和简介,请支持正版图书。

:www.tushu000.com